## **DOSSIER 2**

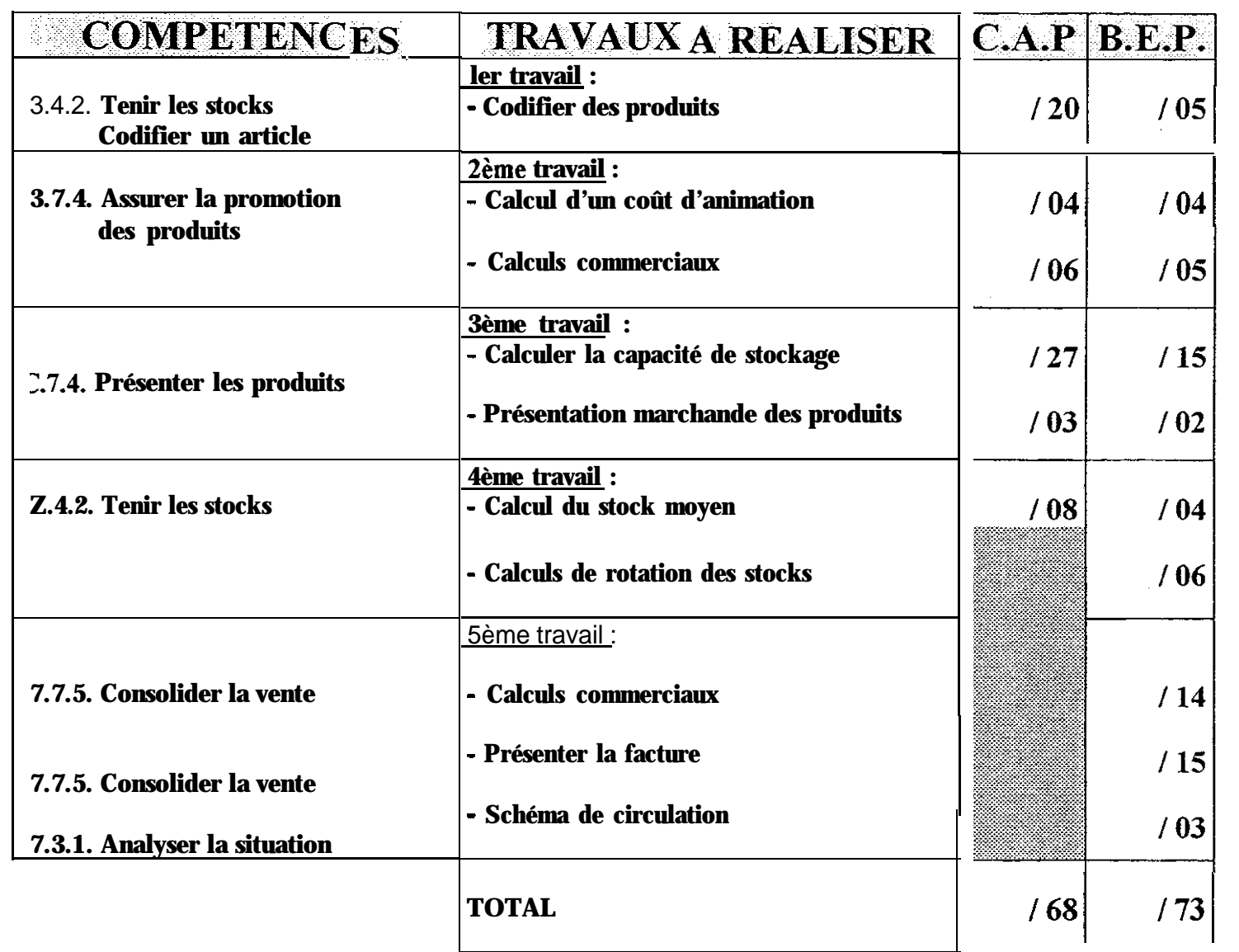

### **CE BAREME SERA COLLE SUR LA PREMIERE PAGE DE LA COPIE D'EXAMEN**

### **DOCUMENTS A RENDRE AVEC LA COPIE : annexes E, F, G, H, I.a, Lb, J, K, L.**

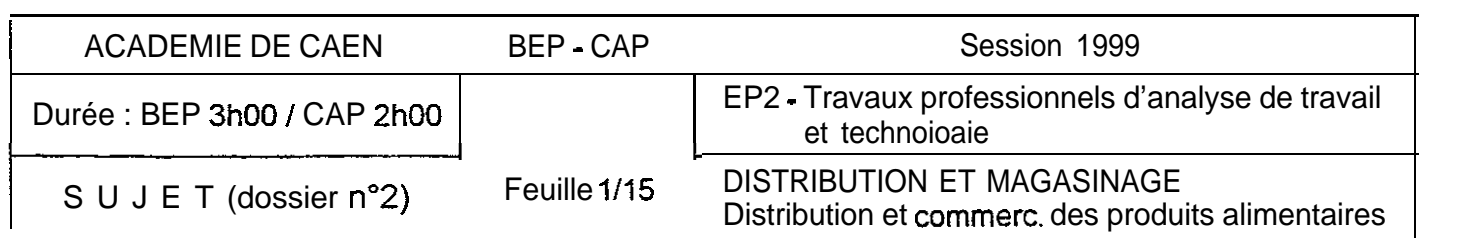

## **DOSSIER 2**

Le chef de service envisage de modifier le système de codification de référence des produits. 11 vous remet le plan de codification et la structure du code ci-dessous :

### **PLAN DE CODIFICATION :**

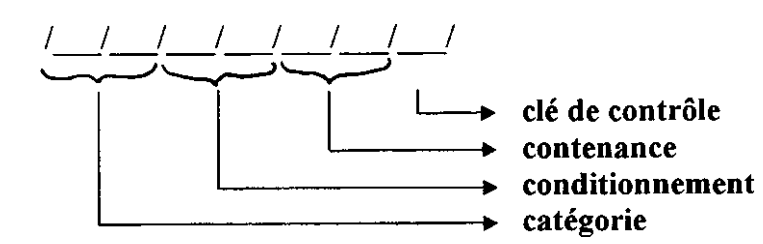

### **STRUCTURE DU CODE :**

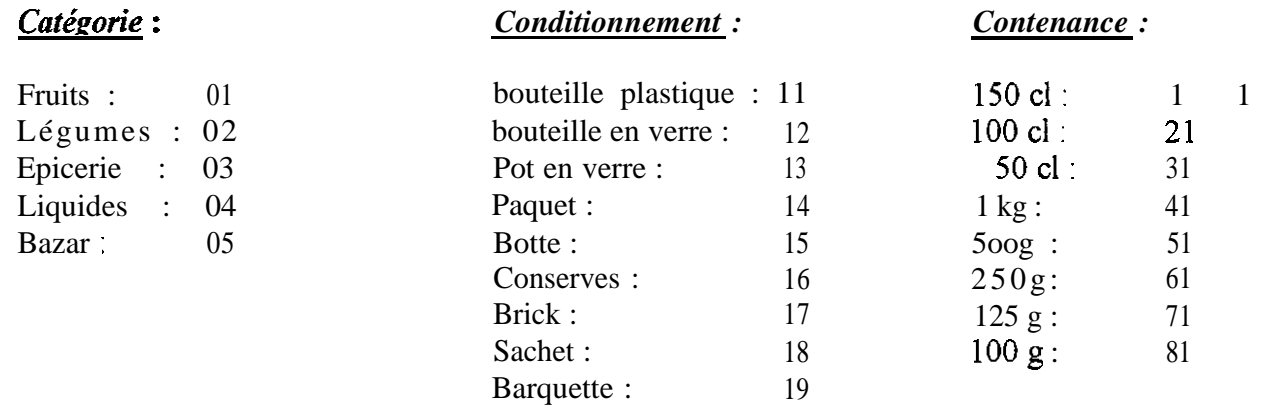

### *METHODE DE CALCUL DE LA CLE DE CONTRÔLE :*

Additionner les 6 premiers chiffres de la référence. Soustraire le total de la dizaine supérieure. Le résultat trouvé devient la clé de contrôle *Exemple* : référence 05 18 81  $0+5+1+8+8+1 = 23$ 30 - 23 = 7 Ce résultat devient la clé de contrôle. La référence devient 05 18 81.7

#### **ler TRAVAIL A FAIRE**

**1.1 Codifier les articles en annexe E.**

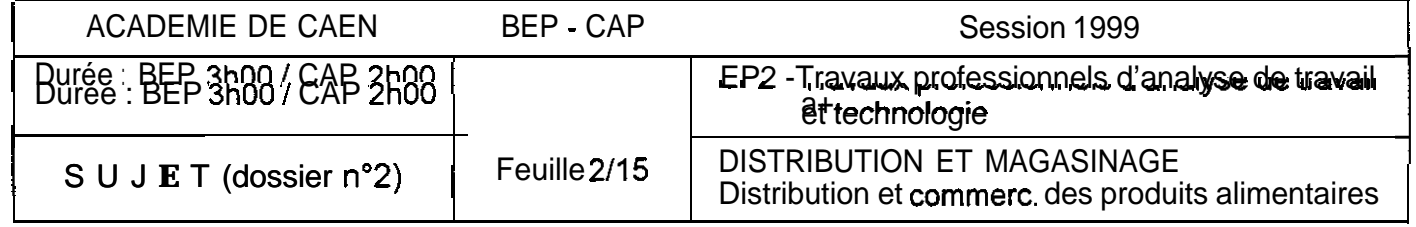

Une vente promotionnelle de terrine de Saint-Jacques au Riesling est envisagée. C'est un produit régional fabriqué par FISH .S.A - producteur local. Un stand de vente est installé le samedi Le coût de revient de cette animation est composé des coûts suivants : \* coût d'installation du stand : 500 F

\* coût de dégustation : 8 boîtes à 90 F = 720 F

pains toasts : 82 F

\* salaire fixe de l'animatrice : 586 F

Le prix de vente moyen hors taxe d'une boîte est évalué à 52,S0 F. Le taux de marque appliqué est de 42 %.

#### **tème TRAVAIL A FAIRE**

- **1.1 Calculer le nombre de boîtes qu'il faut vendre pour que l'opération soit rentable (objectif minimal) (annere** *F ).*
- **2.2 Si elle dépasse l'objectif, l'animatrice perçoit une prime de vente s'élevant à 5% du chiffre d'affaires hors taxe supplémentaire. Calculer sa prime avec 156 boîtes vendues dans la journée** *(annexe F).*

Le chef de service désire revoir l'implantation du linéaire des terrines.

II vous remet un extrait des règles du marchandisage :

*« Le client se dirige naturellement vers le centre du rayon pour une meilleure vue d'ensemble. On placera la marque du distributeur au centre du linéaire. Les produits « leader » à fort chiffre d'affaires seront placés à gauche dans le sens de circulation et les produits « standard » à chiffre d'affaires moyen seront à droite dans le sens de circulation »*

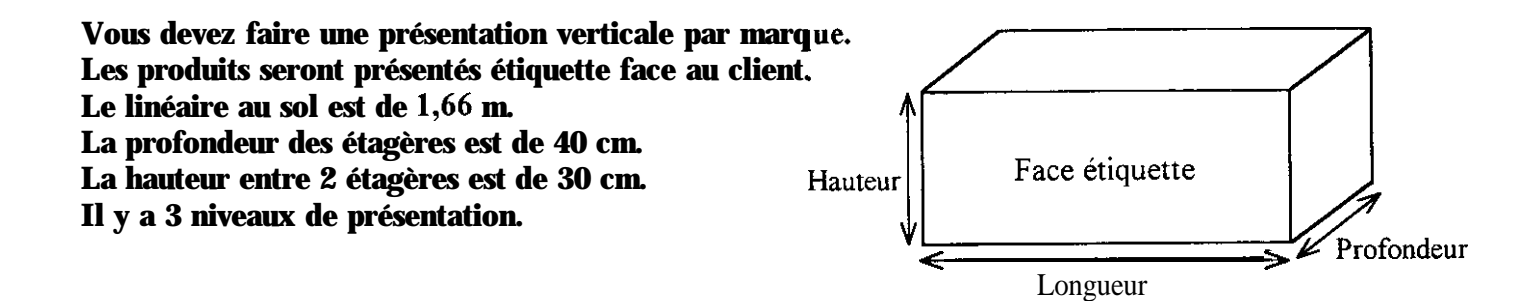

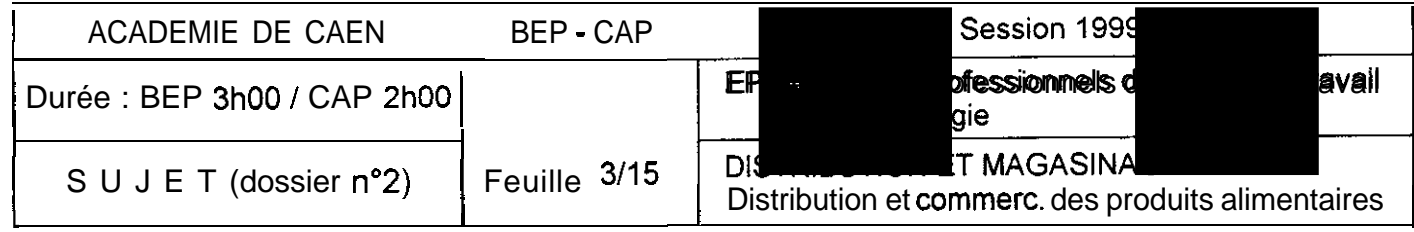

On vous domre les renseignements suivants :

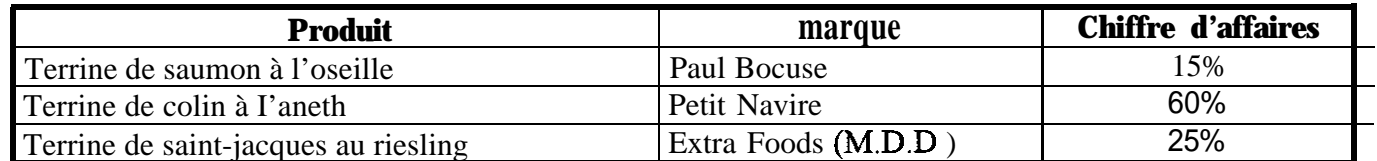

La dimension des produits vous est communiquée dans le tableau suivant :

**3.2 Présenter,** de façon simplifiée, **l'implantation des terrines** sur le linéaire en **annexe H,** en tenant compte du résultat à la question 3.1. Echelle  $16,60$  cm = 1,66 m

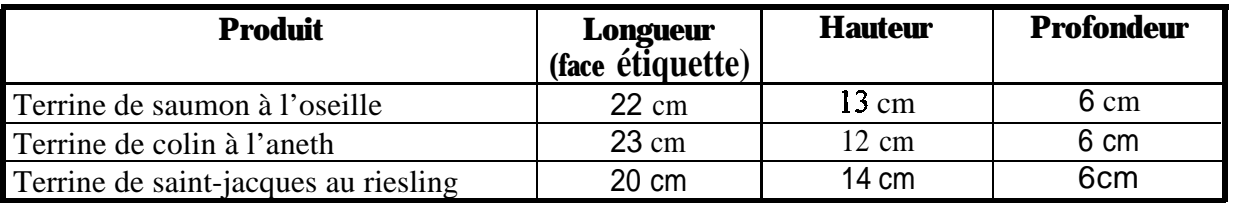

#### **3ème TRAVAIL A FAIRE**

#### **3.1 Compléter le tableau en annexe G.**

**Calculer** la capacité de stockage de chacun des produits, sachant que la répartition des marques dans le linéaire sera proportionnelle au C.A. réalisé par chacun des produits.

A la vue des résultats favorables obtenus par les terrines de Saint-Jacques au riesling, les établissements EXTRA FOODS décident de référencer ce produit toute l'année.

L'observation des ventes du produit et l'état de ses stocks sont donnés en annexe I a.

### **4ème TRAVAIL A FAIRE**

#### **4.1 Compléter le tableau en annexe 1.a.**

**4.2.Calculer** le stock moyen annuel, le coefficient de rotation des stocks et la durée de rotation du stock (une amrée = 360 jours) **annexe** Lb **(Question pour les candidats au B.E.P. uniquement)**

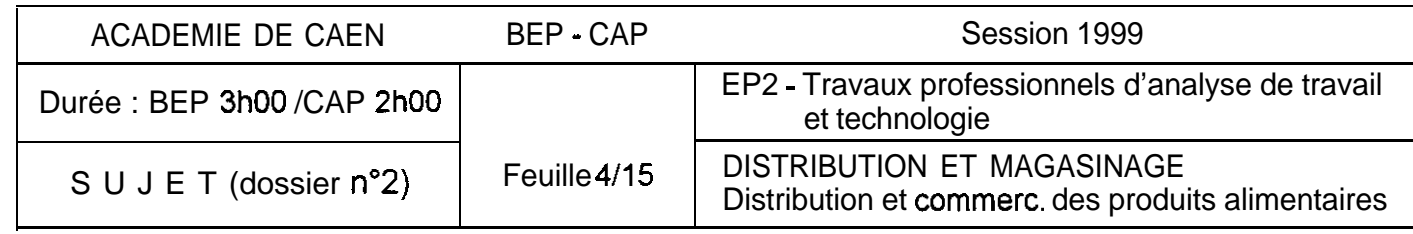

### **CANDIDATS AU B.E.P. UNIQUEMENT**

On vous remet un bon de commande (annexe 4), un bon de livraison retourné par le client (annexe 5) et un tableau de calcul de prix (annexe  $J$ ).

Il est appliqué un coefficient de marge sur le prix d'achat hors taxe qui donnera le prix de vente hors taxe Les achats se font auprès du M.I.N. - Marché d'Intérêt National-

Les prix sont exprimés en francs par *kilo* pour un conditionnement en fruits ou légumes dans une caisse en bois, cependant :

- si le client prend une palette du même produit, il bénéficie d'une minoration (% min (-));

- si le client demande un conditionnement en carton, il y a une majoration de prix  $(\frac{1}{2}m\pi)(+\cdot)$ .

*A) les coefficients de marge sont les suivants :*

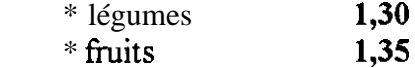

*B) les conditions de facturation :*

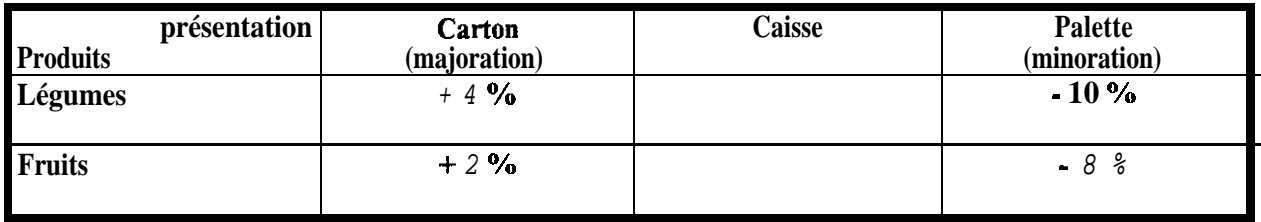

#### **Sème TRAVAIL A FAIRE**

- **5.1 Calculer le prix des articles livrés (annexe J).**
- **5.2 Présenter la facture n° 1547 en date du 12 juin N (annexe K) arrondir les calculs au centime le plus proche-.**
- **5.3 Présenter le schéma de circulation** des différents documents **en précisant le nom du client et du fournisseur, le nom et la date des documents ainsi que les flèches de direction sur l'annexe L.**

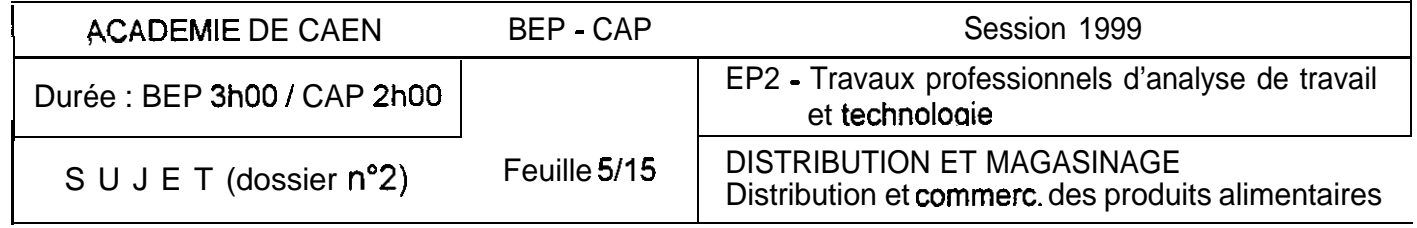

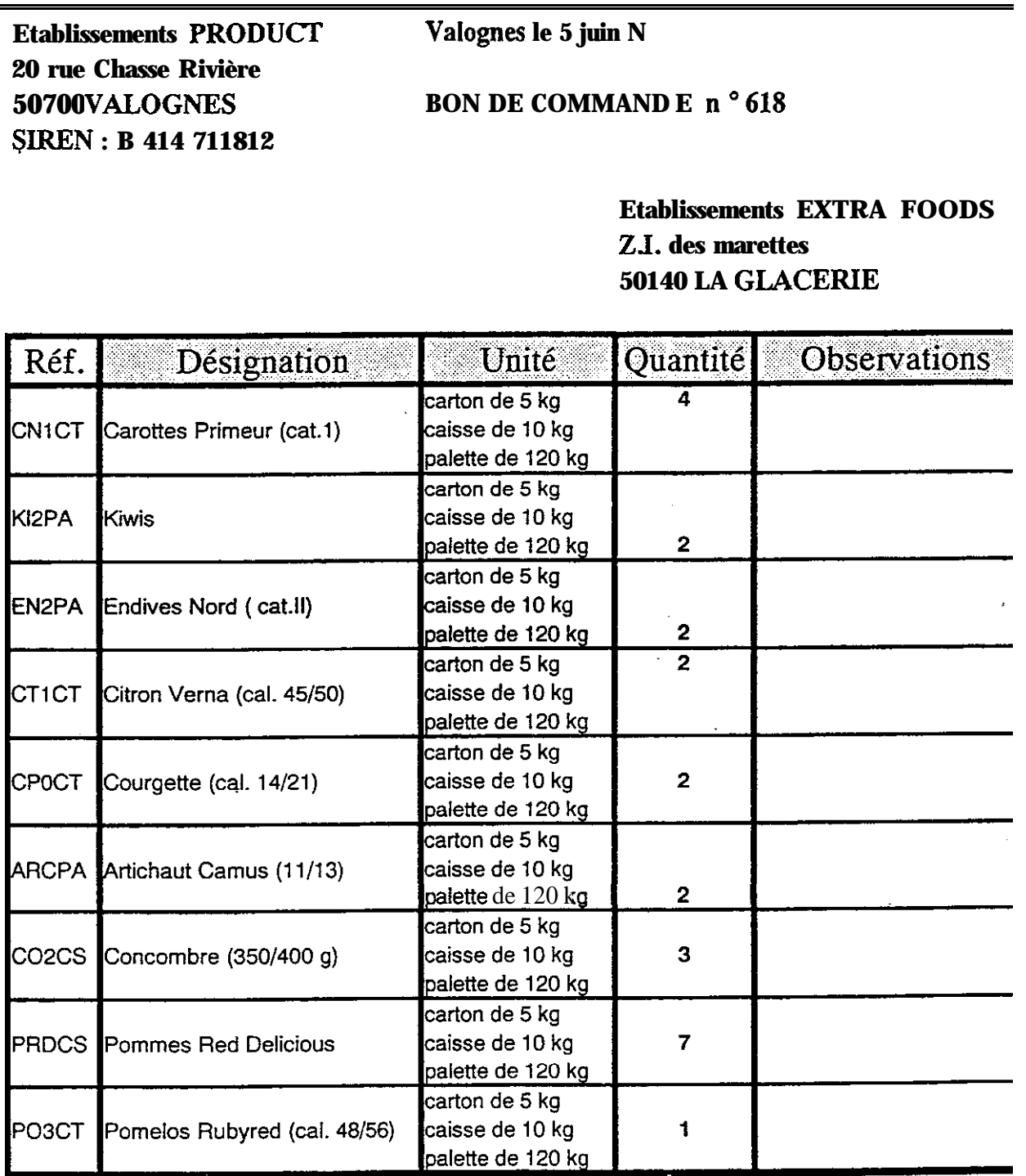

## **RAPPEL DES CONDITIONS DE VENTE :**

Transport par route en franco de port. Consignation des palettes au P.U. de 100 F une. Paiement par chèque à réception de la facture.

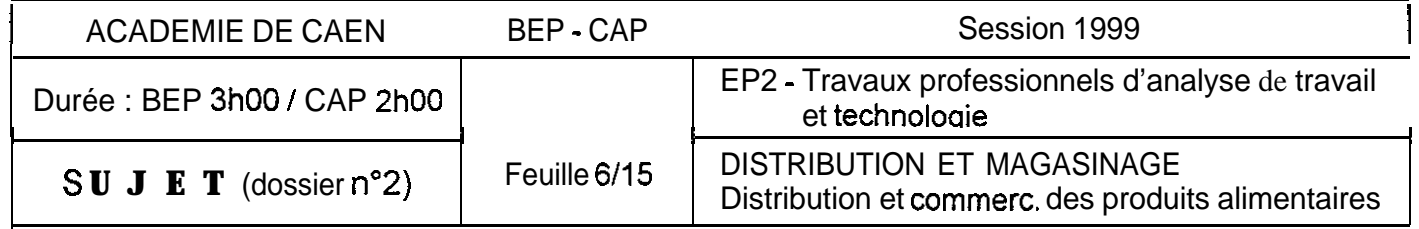

**Etablissements EXTRA FOODS Z1. des marettes 5QlpO LA GIACERIE Siren i B 475 501815 Té1 : 0233.05.89.74**

**Cherbourg le 10 juin N**

**Etablissements PRODUCT 20 rue chasse de la Rivière 50700 VALOGNES**

## **V/Réf : commande no 618 du 5 juin N BON DE LIVRAISON no 327**

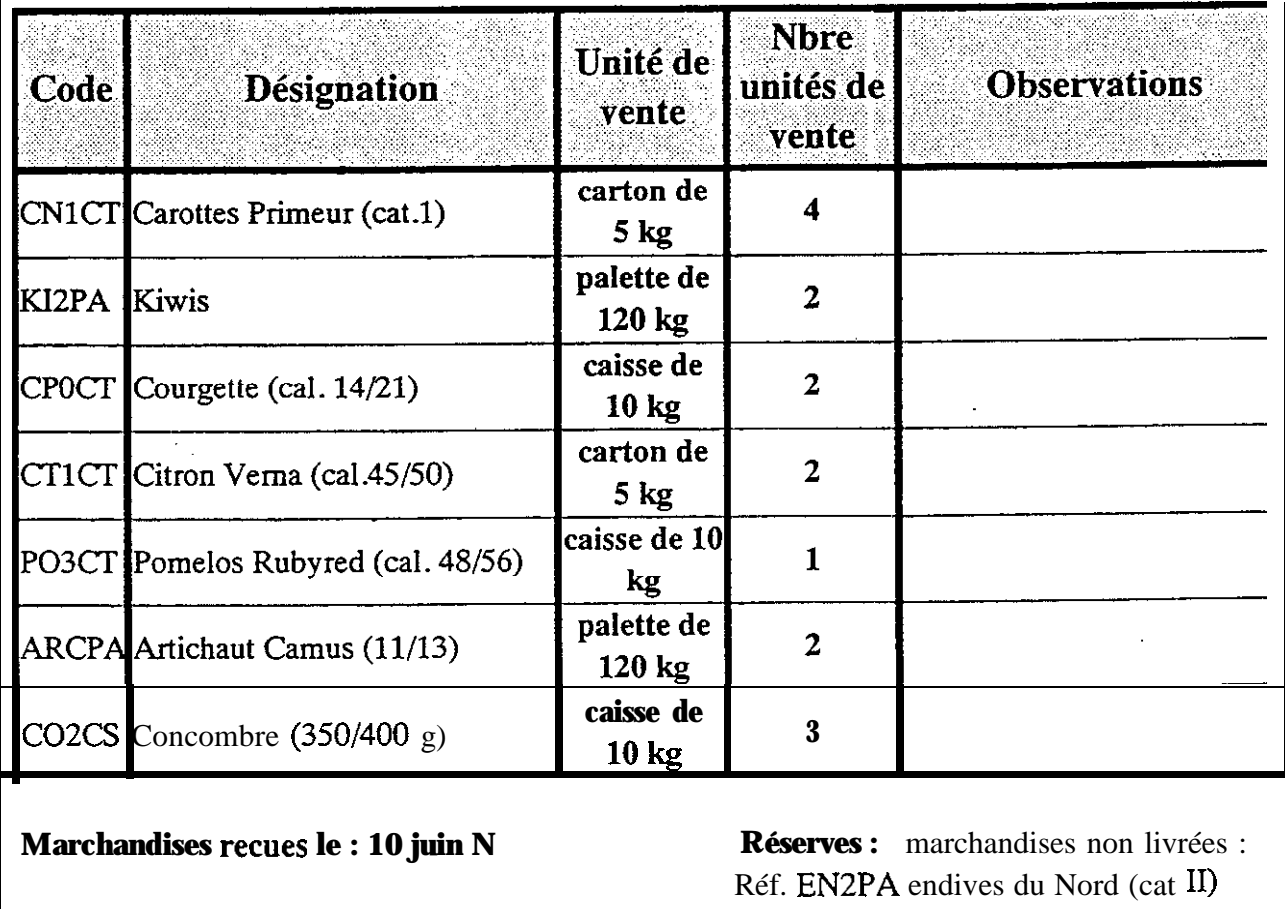

**Visa du magasinier : PRODUCT** *tige 1 'entreprise)*

2 palettes de 120 kg Réf. PRDCS pommes Red Délicious 7 caisses de 10 kg

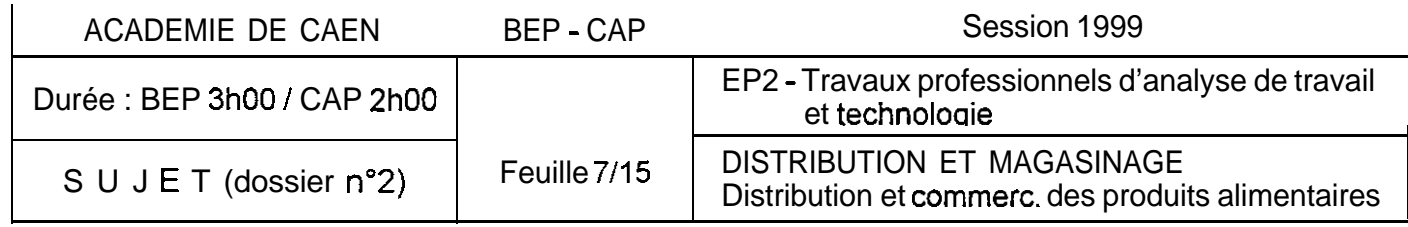

### **ARTICLES A CODIFIER :**

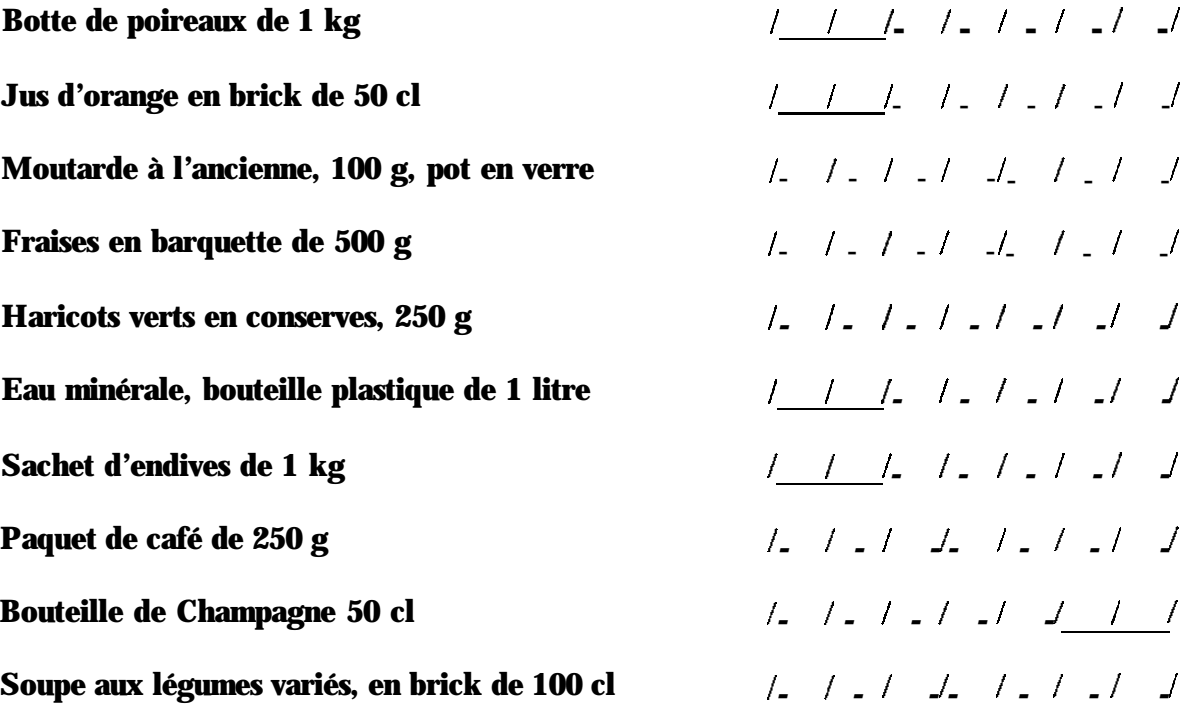

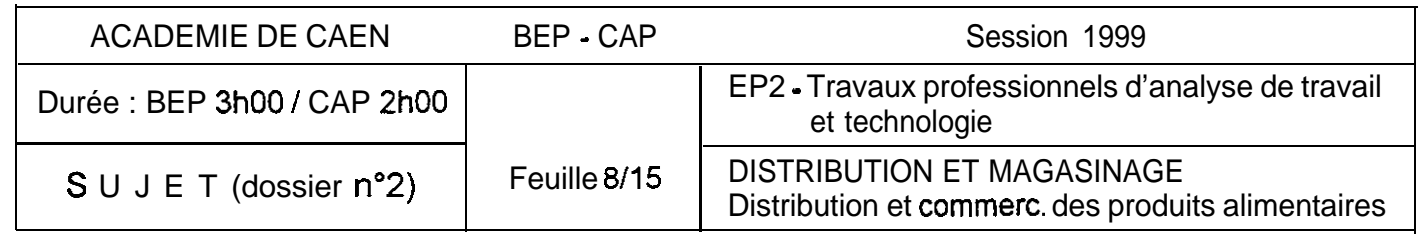

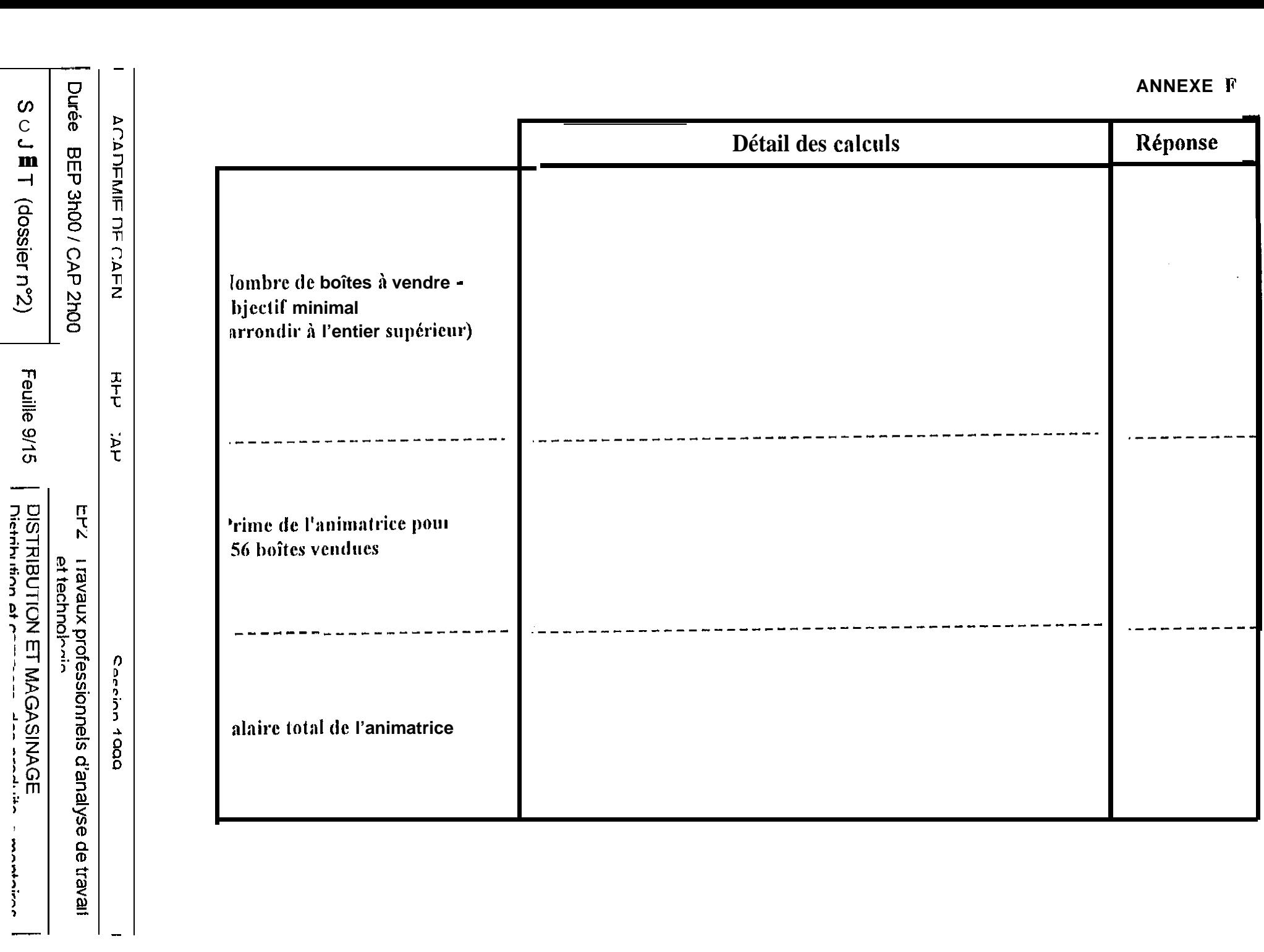

 $\overline{a}$ 

### **ANNEXE G**

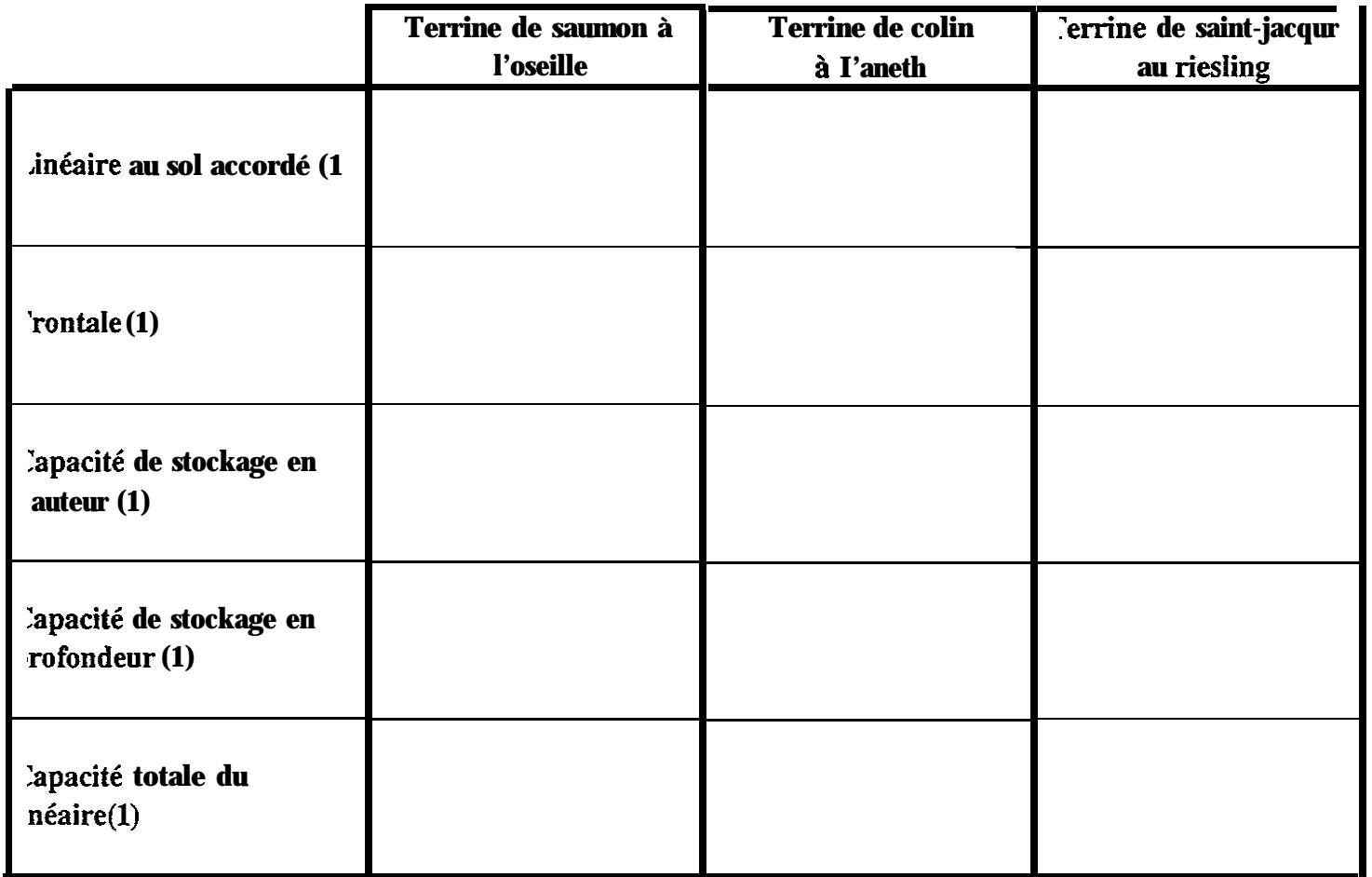

### **(1) Indiquer le détail des calculs avec le résultat**

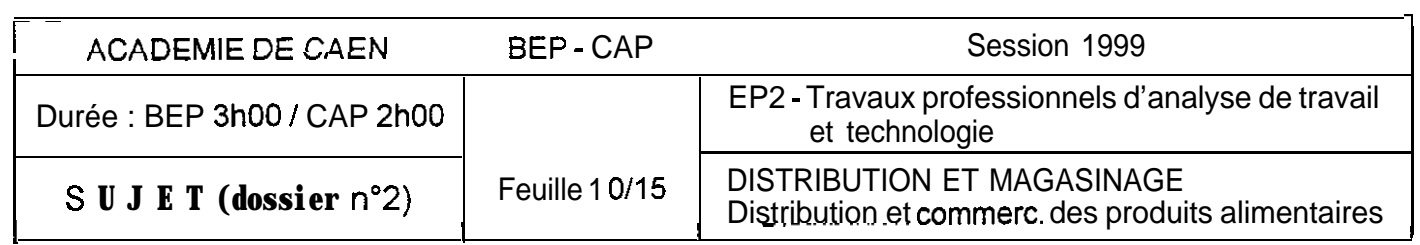

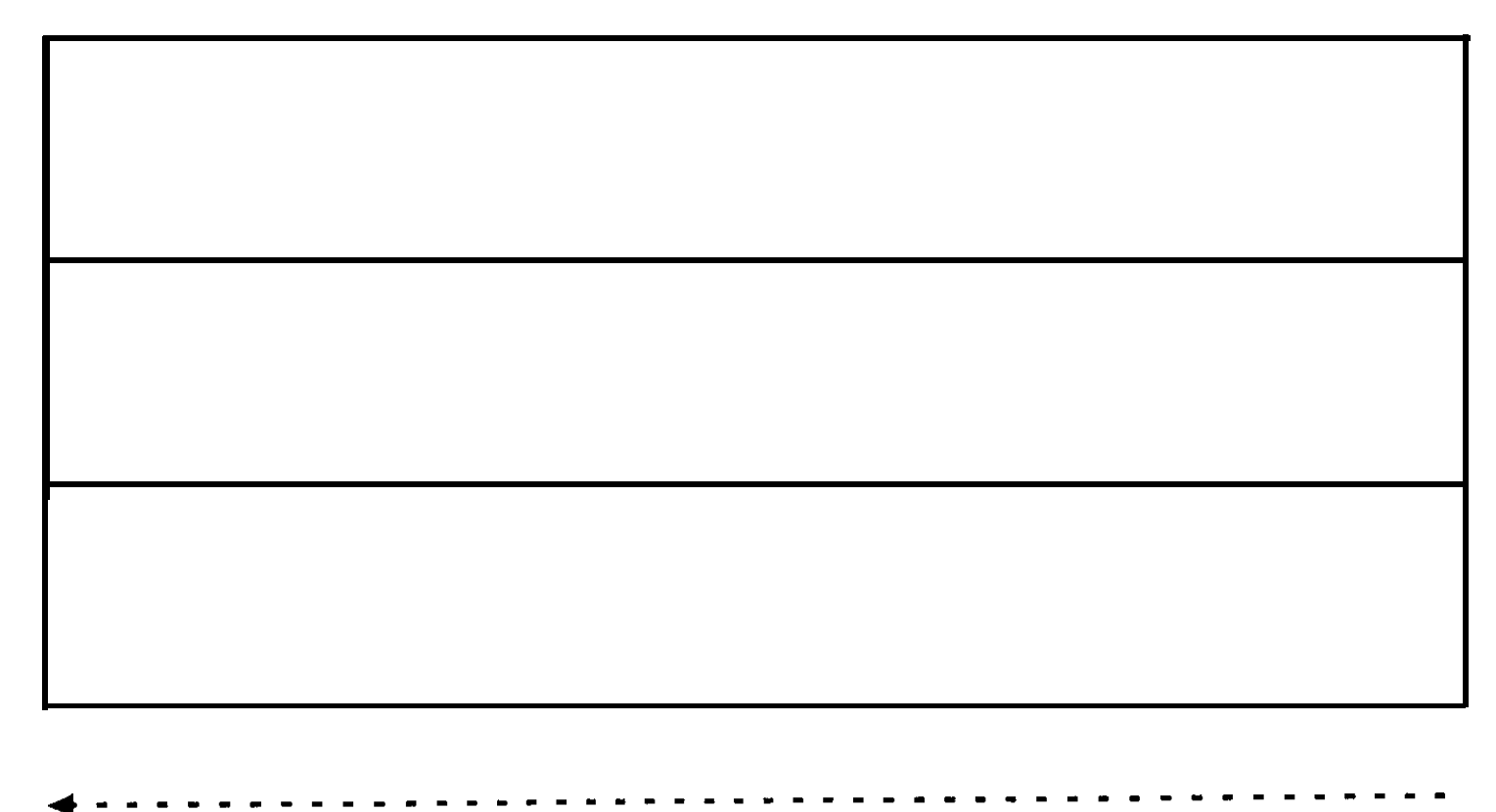

**Sens de circulation**

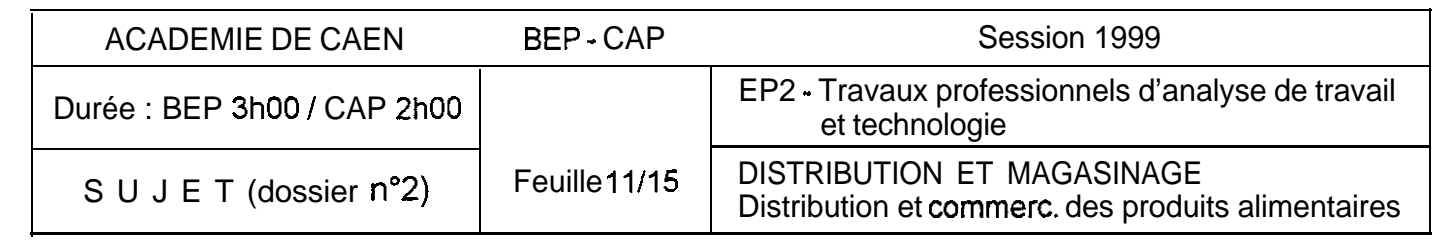

### SUIVI DES TERRINES DE SAINT-JACQUES **ANNEXE I a**

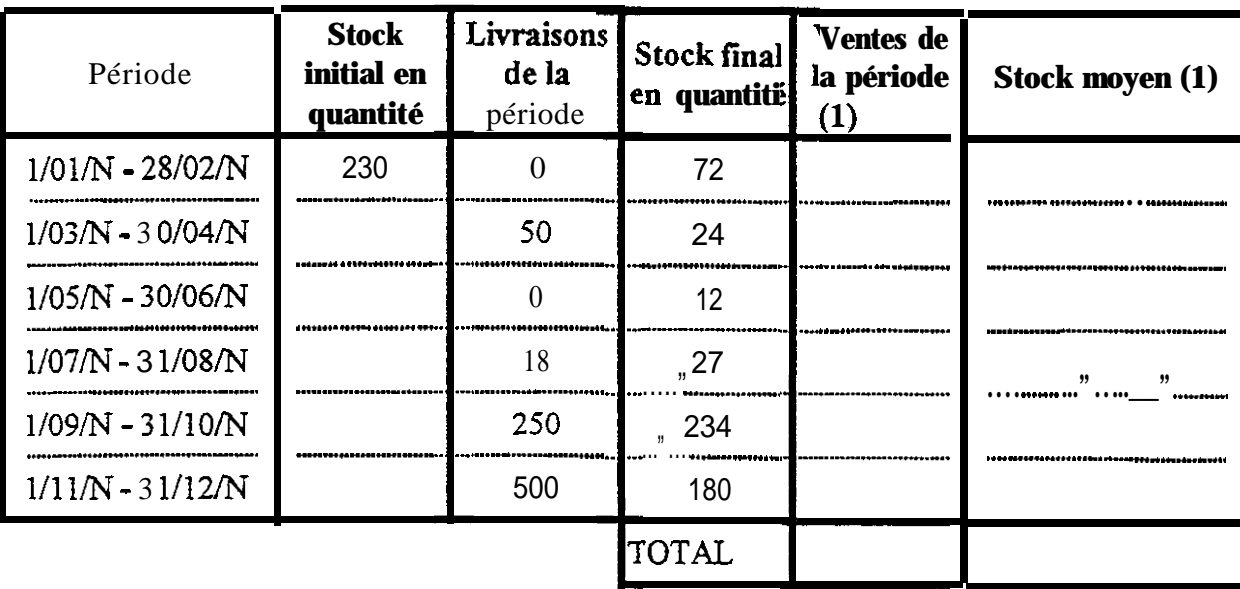

Les calculs se feront **avec** 2 décimales si nécessaire.

(1) JUSTIFICATION DES CALCULS (pour la lére période) :

## **CANDIDATS AU B.E.P. UNIQUEMENT**

ANNEXE I b

*(2) arrondir à l'entier le plus proche*

*(3) avec 2 décimales*

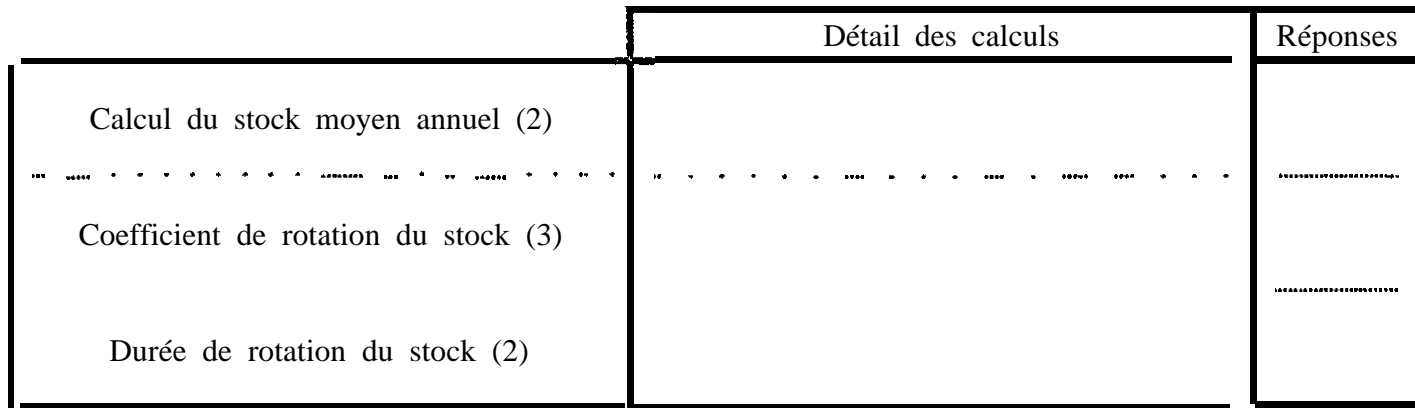

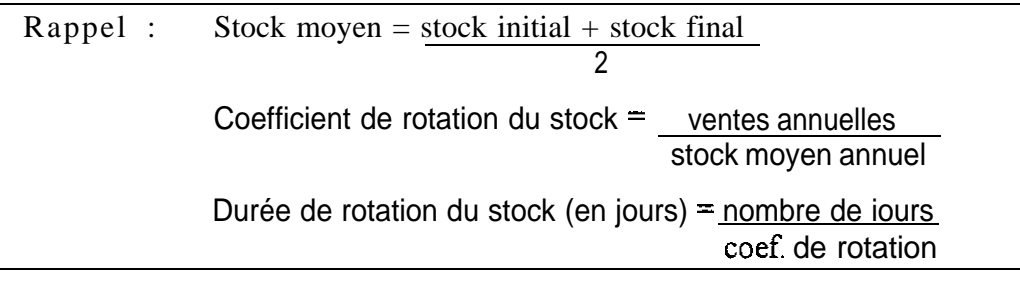

-

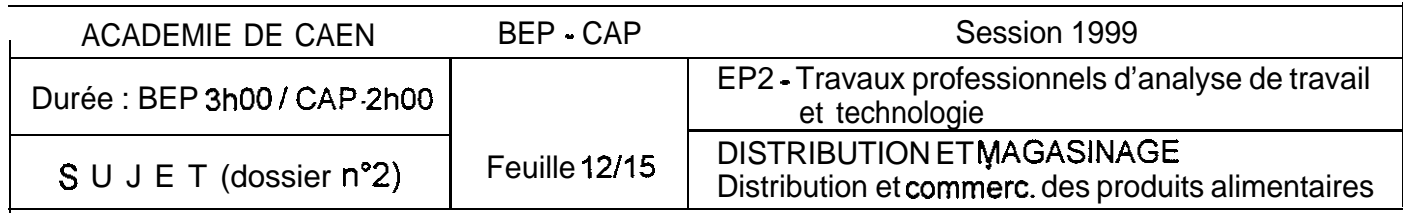

-

### ANNEXE J

# **CALCUL DU PRIX OES ARTICLES LIVRES**

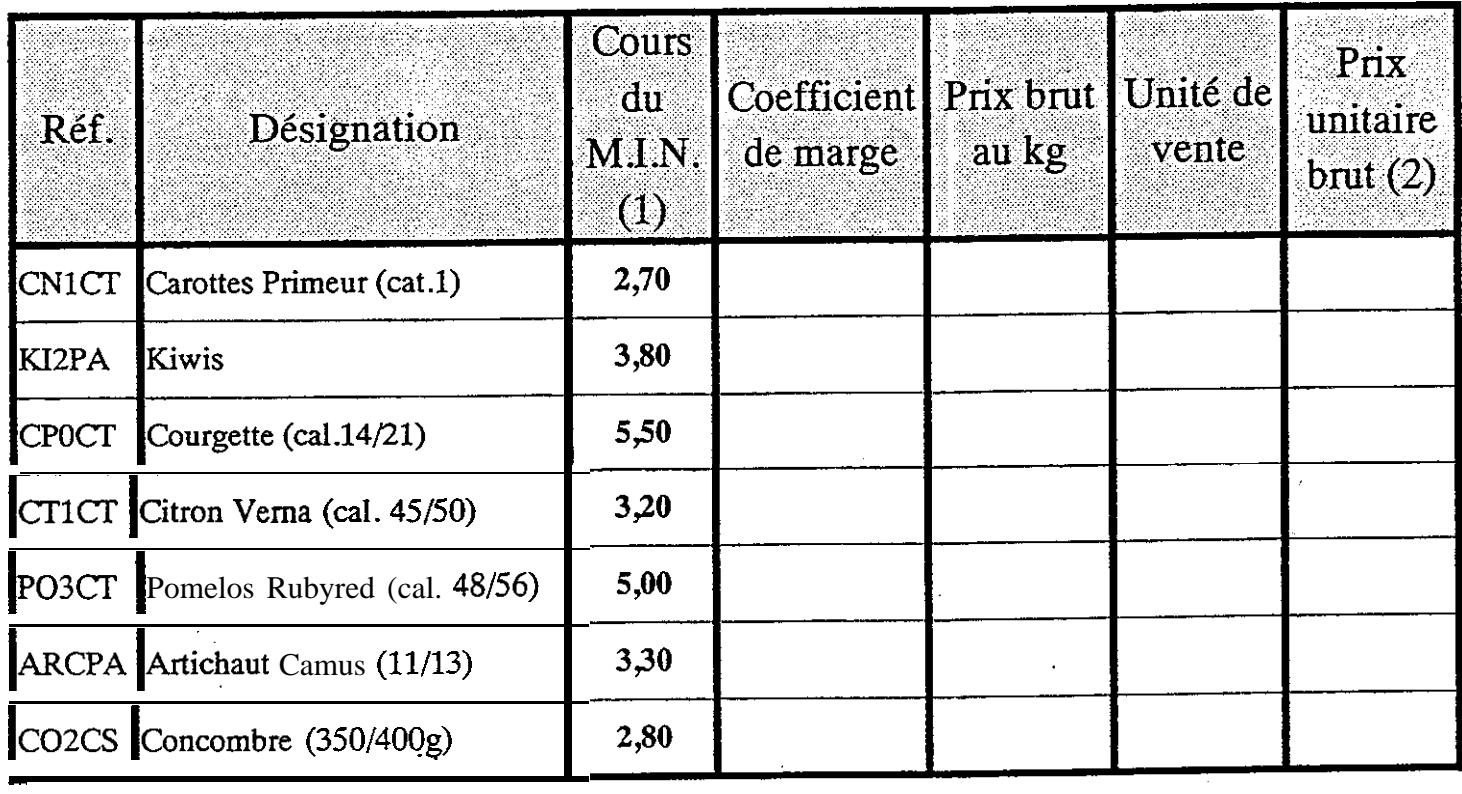

Les prix sont indiqués H.T.

**(1) prix d'achat au kg**

 $\ddot{\phantom{1}}$ 

**(2) Justifier le calcul pour le ler produit**

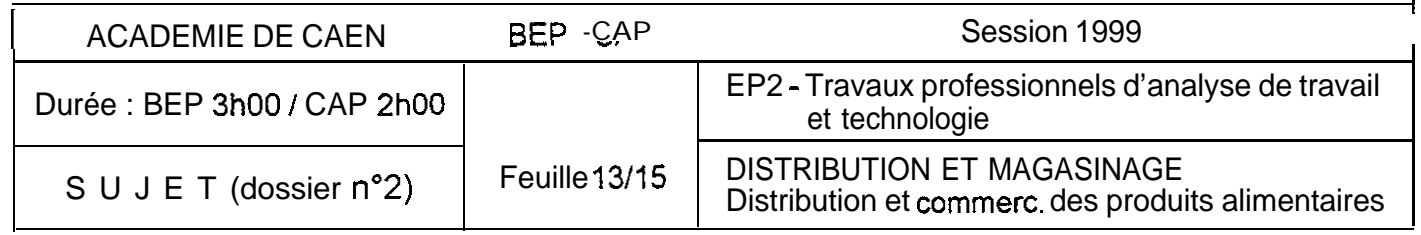

\_. \_. \_**.**\_

 $\overline{\phantom{0}}$ 

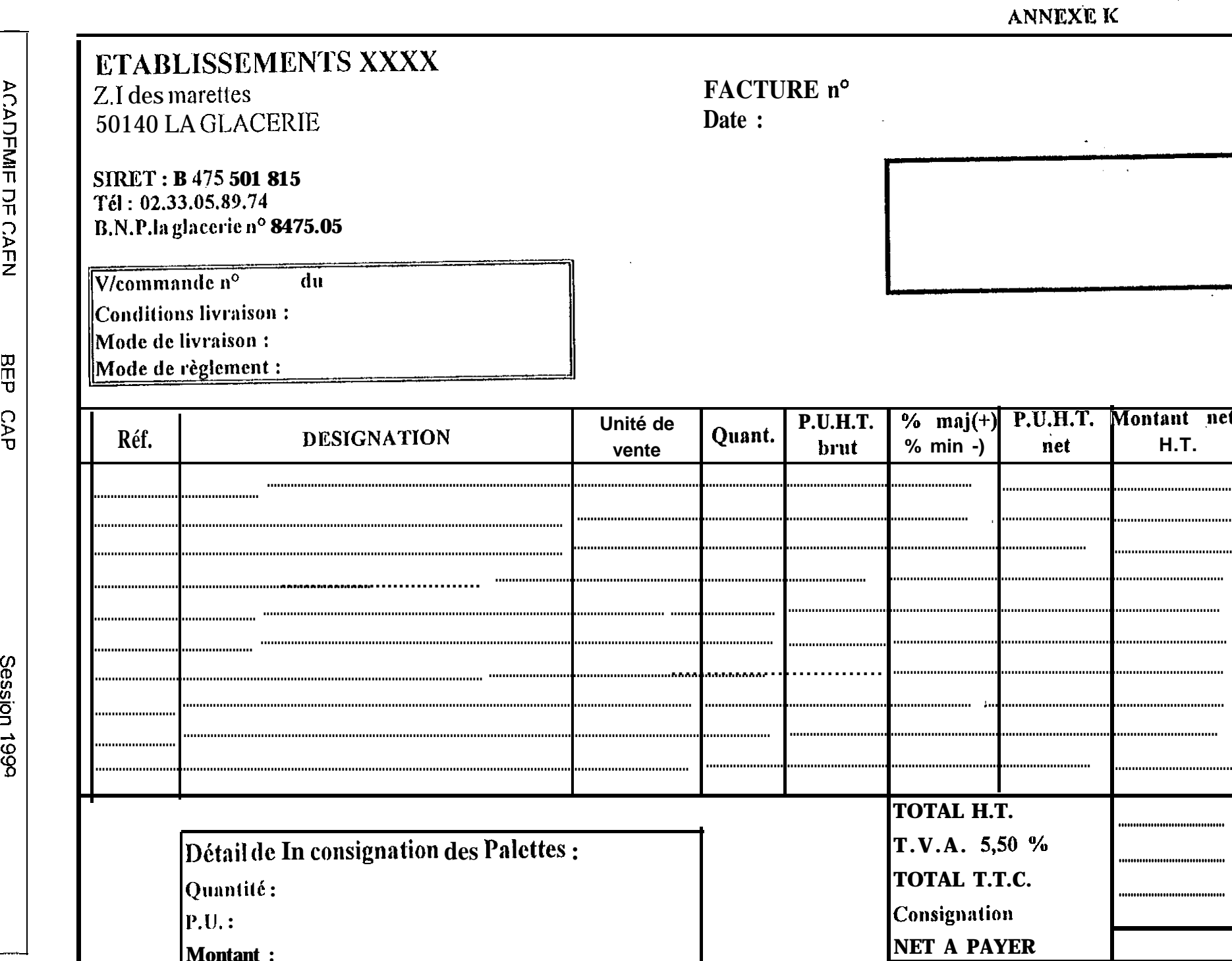

Duree

**BEP 3HOO** 

**CAP 2h00** 

ᆠ

Feuile 4/15

EP2 Travaux professionnels d'analyse de travail<br>et technologie<br>DISTRIBUTION ET MAGASINAGE<br>Distribution et commerc. des produits alimemaires

SUJET (dossiern°2)

### **SCHEMA DE CIRCULATION DES DOCUMENTS**

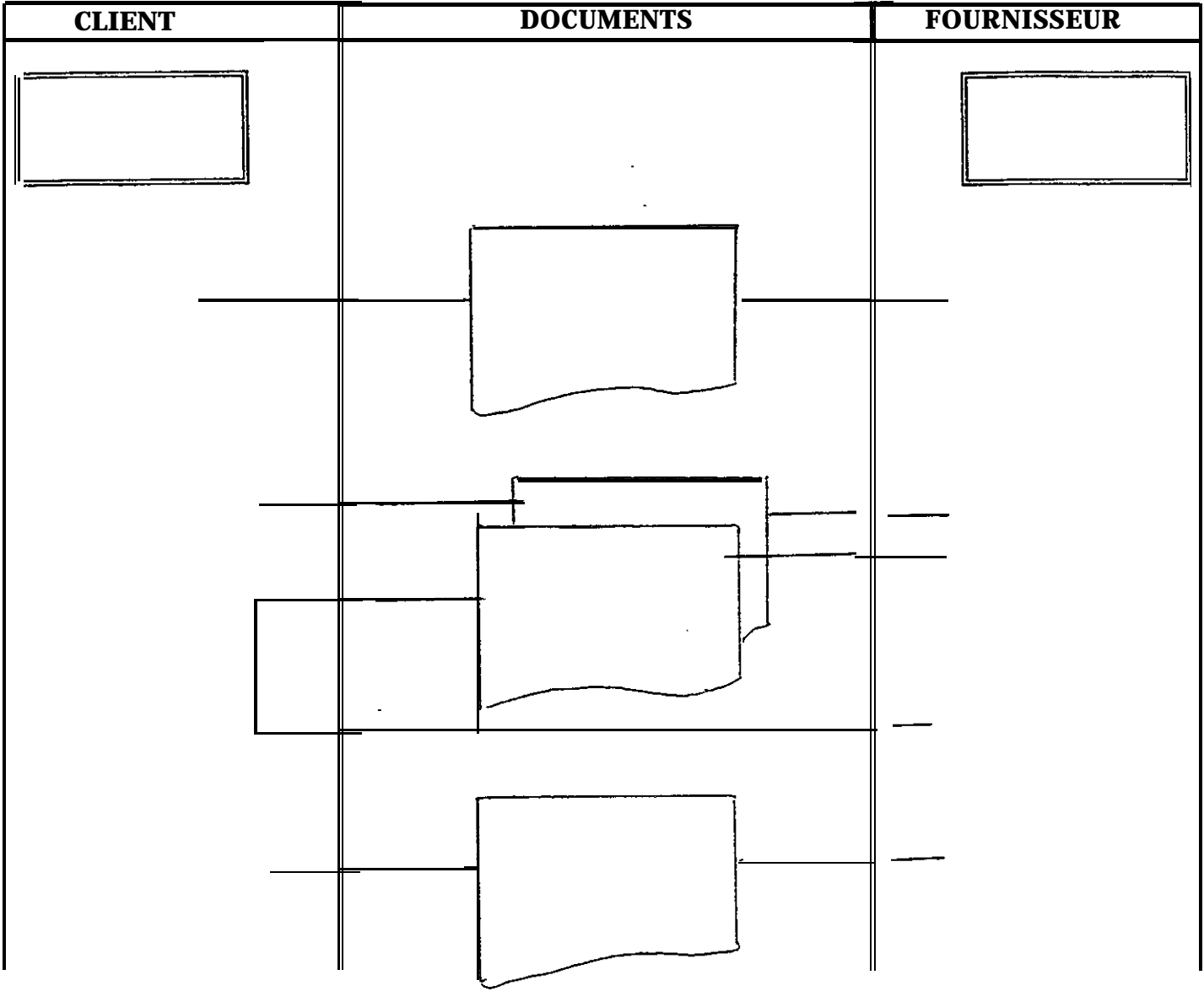

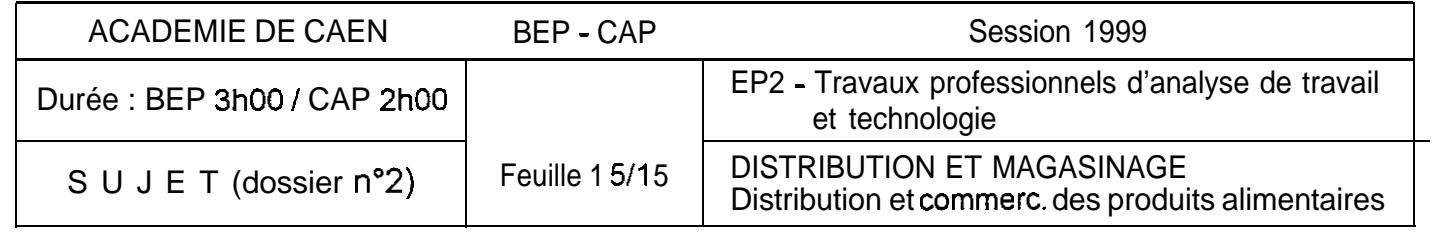